YouTube Desktop Download Latest

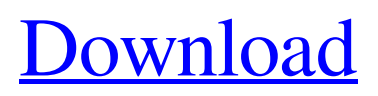

## **YouTube Desktop Activation Code [32|64bit] (Latest)**

#### **YouTube Desktop Crack (LifeTime) Activation Code Download For PC**

\* Supports Chrome, Safari, Mozilla Firefox, Opera, and Microsoft Edge (Chrome, Microsoft Edge). To download the application in other browsers and / or operating systems, use this link. Use this app if you just want to watch videos in a different way Installation To install YouTube Desktop, download the.exe from this link and run it. Note: You should only install the.exe file instead of the.msi files because the.exe file runs offline. It does not require internet connection and does not change the registry. Once installed, run the app and log into your preferred YouTube account. It might not be the first time you've run this app, so all of the settings you've previously created will be there. Next, click on the YouTube icon on the desktop and you will be redirected to the app. There are only two things you need to keep in mind. While you may not want to disable the Chrome's click-to-play technology as is recommended, you can still, by default, block all popups and ads. Simply click on the tab named Block Popup Ads. Similarly, you can set the location where the app should store your cookies. Google should have made it accessible, but if not, check the Location box and set it accordingly. Use case examples: A new MacBook Air user that doesn't want to install Safari. Someone who's using Microsoft Edge on a PC that doesn't want to install Chrome. A beginner who just wants to learn more about the YouTube API. Someone with an outdated version of YouTube that doesn't work with Windows 10. Please note: I'm not responsible for anything that might go wrong when running the app. I may not even have all the features available. I only wrote this app, I have no interest in selling it or making any money. There are no Windows images included. I did not test all the possible combinations. How YouTube Desktop works Below are the steps you need to follow to enjoy a non-browserless YouTube. First, set the location where your cookies are stored. Open the app and you will be presented with the YouTube logo and a message that you need to log into the app with your preferred YouTube account. You will be sent to the YouTube homepage to log into your account. Open the menu on the right and choose the Subscribed tab. Now click 09e8f5149f

### **YouTube Desktop For Windows**

YouTube Desktop is a browserless alternative to the regular YouTube website. This app will load the videos in your browser (if you've linked your Google account) in your playlist or playlists on YouTube.net/desktop. The YouTube app provides the same features as other YouTube apps. You can access videos, create playlists, play videos and much more. Find More about YouTube Youtube Desktop | Free | Download YouTube Desktop Category:Video hostingWalnut Creek's Safeway division is testing the concept of selling so-called "produce leftovers" in a store return bin. The Safeway in the Walnut Creek at Broadway Plaza shopping center in unincorporated Alameda County has used the return bin concept to sell "leftovers" from local farmers' markets. The return bin, available at the store and located in the center's checkout lane, was introduced for produce from local farmers' markets, such as the Downtown Concord Farmers' Market, a division of Walnut Creek Market. While Safeway will continue to accept produce from farmers' markets, the new return bin is for produce from the market that is not sold and not resold to another location, said Don Trisino, Safeway spokesman for Northern California. He said the market supplied a weekly supply of produce that is not otherwise sold to grocery stores. "It became an economic model for us to offer fresh produce that's in season," Trisino said. "We want to offer fresh, local produce that's readily available to all of our customers." The \$10 cost for a grocery bag to deposit produce in a return bin is based on a local produce grower's market price, he said. Trisino said the produce is not produced for Safeway and the company is not reimbursed by the growers for the return bin. Safeway's test began early last month and continues through May. The produce is not sold, Trisino said. The produce, including apples, pears, kiwis, carrots and pumpkins, can stay in the bin for up to two weeks and it depends on the market's produce supply, he said. Feedback from shoppers has been positive, Trisino said. "When it comes to produce, people are more receptive

#### **What's New In?**

 \*Get quick access to your favorite videos online \*Add-free video browsing \*YouTube Desktop is an applet which will run with desktop Java \*works with Youtube Widget, Miro, YouApper and others. \*only supports Youtube login, please install Youtube client when you install this applet. \*access to any youtube videos, link will work in this applet. \*It will not add or modify the html code of a page. \*It will run in your system tray. \*If you don't have Sun Java 1.6, please install it first. \*If you don't have Java and you want to use Youtube Desktop, Please download and install Java for Linux from the official java website. \*If you want to use your google chrome's flash plugin, you need to also install "chrome-remote-desktop-helper" from the official chromium website. How To Install: 1.Extract the archive folder to your desktop. 2.Double click "java-installer.desktop" to install java. 3.Open your console and type "java -version", if the output is "1.6\*" then you need to install it. How to uninstall: 1.Open your console, type "java -version" in it, and if it's not "1.6\*", then you don't need to uninstall it. If you have any problems, please ask on "". You also can view the source code at "". (Source: AlternativeTo: Donate: Sincerely, The Guba Team Sponsors:

# **System Requirements For YouTube Desktop:**

i. Intel or AMD ( $X86/X64$ ) processors running at 2 GHz or more ii. 2 GB RAM (4 GB recommended) iii. Storage space to install and play the game (10GB recommended) iv. Internet connection with a speed of at least 512 Kbps (1 Mbps recommended) v. Windows 8.1, Windows 8, or Windows 7 Other Requirements: 1. PowerDVD 19 2. PowerDVD 19 Full HD 1080p profile 3 <https://fathomless-badlands-14686.herokuapp.com/PyBluez.pdf> [https://americap2.nyc3.digitaloceanspaces.com/upload/files/2022/06/lZlM82zWmH](https://americap2.nyc3.digitaloceanspaces.com/upload/files/2022/06/lZlM82zWmHOSMoYYjxUe_08_6e5b70826a11cd5c77e0d40447285c6f_file.pdf) [OSMoYYjxUe\\_08\\_6e5b70826a11cd5c77e0d40447285c6f\\_file.pdf](https://americap2.nyc3.digitaloceanspaces.com/upload/files/2022/06/lZlM82zWmHOSMoYYjxUe_08_6e5b70826a11cd5c77e0d40447285c6f_file.pdf) [https://bradleykatharina97.wixsite.com/lensubscentpan/post/open](https://bradleykatharina97.wixsite.com/lensubscentpan/post/open-contacts-4-1-7-521-crack)[contacts-4-1-7-521-crack](https://bradleykatharina97.wixsite.com/lensubscentpan/post/open-contacts-4-1-7-521-crack) [https://vietnammototours.com/wp](https://vietnammototours.com/wp-content/uploads/2022/06/Beaches_Panoramic_Theme.pdf)[content/uploads/2022/06/Beaches\\_Panoramic\\_Theme.pdf](https://vietnammototours.com/wp-content/uploads/2022/06/Beaches_Panoramic_Theme.pdf) <https://civilsun.com/wp-content/uploads/2022/06/annephi.pdf> https://buri.site/wp-content/uploads/2022/06/RoboSizer\_Crack\_With\_Registration [\\_Code\\_Download\\_WinMac.pdf](https://buri.site/wp-content/uploads/2022/06/RoboSizer__Crack__With_Registration_Code_Download_WinMac.pdf) [https://harringtonsorganic.com/wp-content/uploads/2022/06/Video\\_Cutter.pdf](https://harringtonsorganic.com/wp-content/uploads/2022/06/Video_Cutter.pdf) <https://rebon.com.co/wp-content/uploads/2022/06/kaillawr-1.pdf> [https://coffeemachinesstore.com/landformer-pro-crack-with-serial-key-download](https://coffeemachinesstore.com/landformer-pro-crack-with-serial-key-download-april-2022)[april-2022](https://coffeemachinesstore.com/landformer-pro-crack-with-serial-key-download-april-2022) [https://juncty.com/wp](https://juncty.com/wp-content/uploads/2022/06/Pyro_Musical_Fireworks_Center.pdf)[content/uploads/2022/06/Pyro\\_Musical\\_Fireworks\\_Center.pdf](https://juncty.com/wp-content/uploads/2022/06/Pyro_Musical_Fireworks_Center.pdf) [https://obeenetworkdev.s3.amazonaws.com/upload/files/2022/06/QkvdfrPcG9zKaZh](https://obeenetworkdev.s3.amazonaws.com/upload/files/2022/06/QkvdfrPcG9zKaZhtozAr_08_13218a7d0a24b1f79b86360b31e778a6_file.pdf) [tozAr\\_08\\_13218a7d0a24b1f79b86360b31e778a6\\_file.pdf](https://obeenetworkdev.s3.amazonaws.com/upload/files/2022/06/QkvdfrPcG9zKaZhtozAr_08_13218a7d0a24b1f79b86360b31e778a6_file.pdf) <https://www.5etwal.com/bodbot-crack-keygen-free-updated-2022/> [https://kidztopiaplay.com/wp](https://kidztopiaplay.com/wp-content/uploads/2022/06/Snowflakes_With_Serial_Key_Updated.pdf)[content/uploads/2022/06/Snowflakes\\_With\\_Serial\\_Key\\_Updated.pdf](https://kidztopiaplay.com/wp-content/uploads/2022/06/Snowflakes_With_Serial_Key_Updated.pdf) <https://harneys.blog/2022/06/08/notepad-pro-crack-3264bit-2022/> [https://rackingpro.com/wp](https://rackingpro.com/wp-content/uploads/2022/06/SlopeTick_Download_WinMac.pdf)[content/uploads/2022/06/SlopeTick\\_Download\\_WinMac.pdf](https://rackingpro.com/wp-content/uploads/2022/06/SlopeTick_Download_WinMac.pdf) <https://thevkinfo.com/wp-content/uploads/2022/06/mardsial.pdf> [https://klealumni.com/upload/files/2022/06/hOL1lTSUsUaFZxuHpziy\\_08\\_212cb21f](https://klealumni.com/upload/files/2022/06/hOL1lTSUsUaFZxuHpziy_08_212cb21fa8a94a2841ad3f07f90d42ba_file.pdf) [a8a94a2841ad3f07f90d42ba\\_file.pdf](https://klealumni.com/upload/files/2022/06/hOL1lTSUsUaFZxuHpziy_08_212cb21fa8a94a2841ad3f07f90d42ba_file.pdf) <http://mysteriesoftheunknown.com/wp-content/uploads/2022/06/peneest.pdf> <https://gentle-garden-17851.herokuapp.com/ReadableColorGen.pdf> [https://frustratedgamers.com/upload/files/2022/06/ZIwNRJ5a5CB6pslVcpsH\\_08\\_21](https://frustratedgamers.com/upload/files/2022/06/ZIwNRJ5a5CB6pslVcpsH_08_212cb21fa8a94a2841ad3f07f90d42ba_file.pdf) [2cb21fa8a94a2841ad3f07f90d42ba\\_file.pdf](https://frustratedgamers.com/upload/files/2022/06/ZIwNRJ5a5CB6pslVcpsH_08_212cb21fa8a94a2841ad3f07f90d42ba_file.pdf)